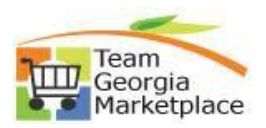

## **Sourcing Administrator Security Guide**

## **Add New User, Assign Role, Inactivate User and Change Password for Active User**

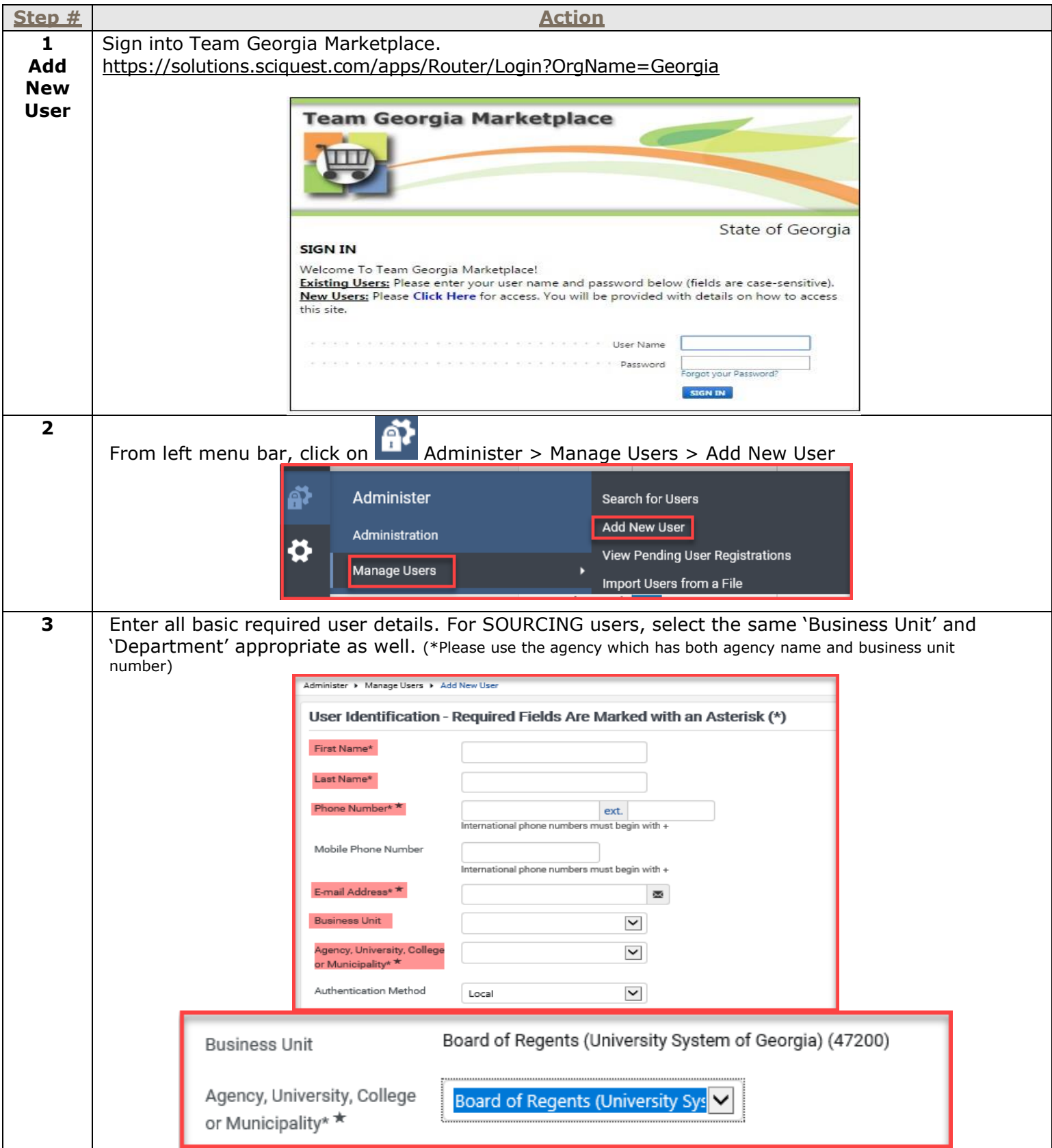

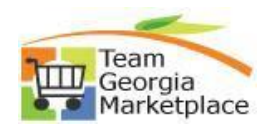

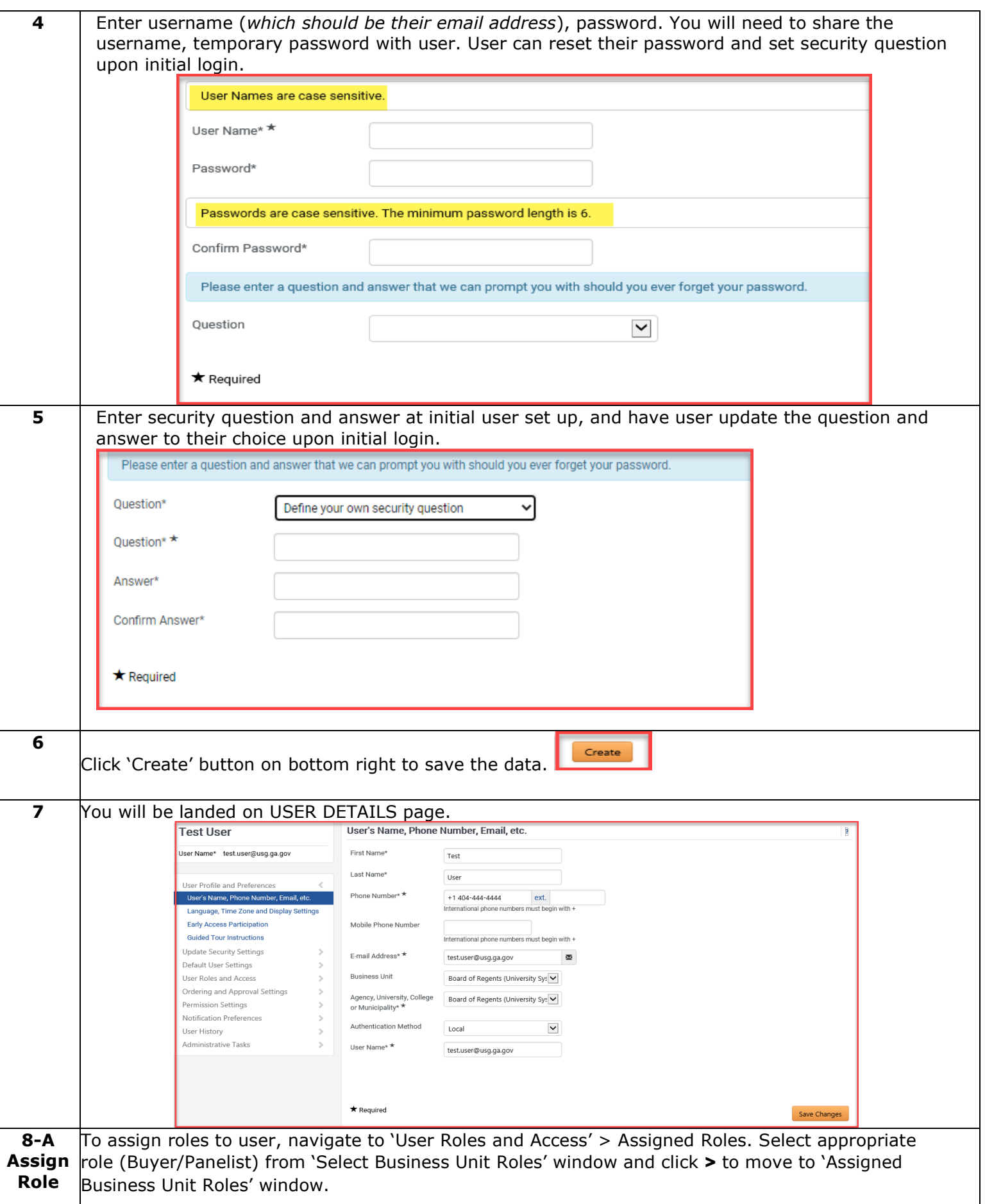

## **Quick Reference Guide Team Georgia Marketplace**

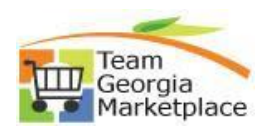

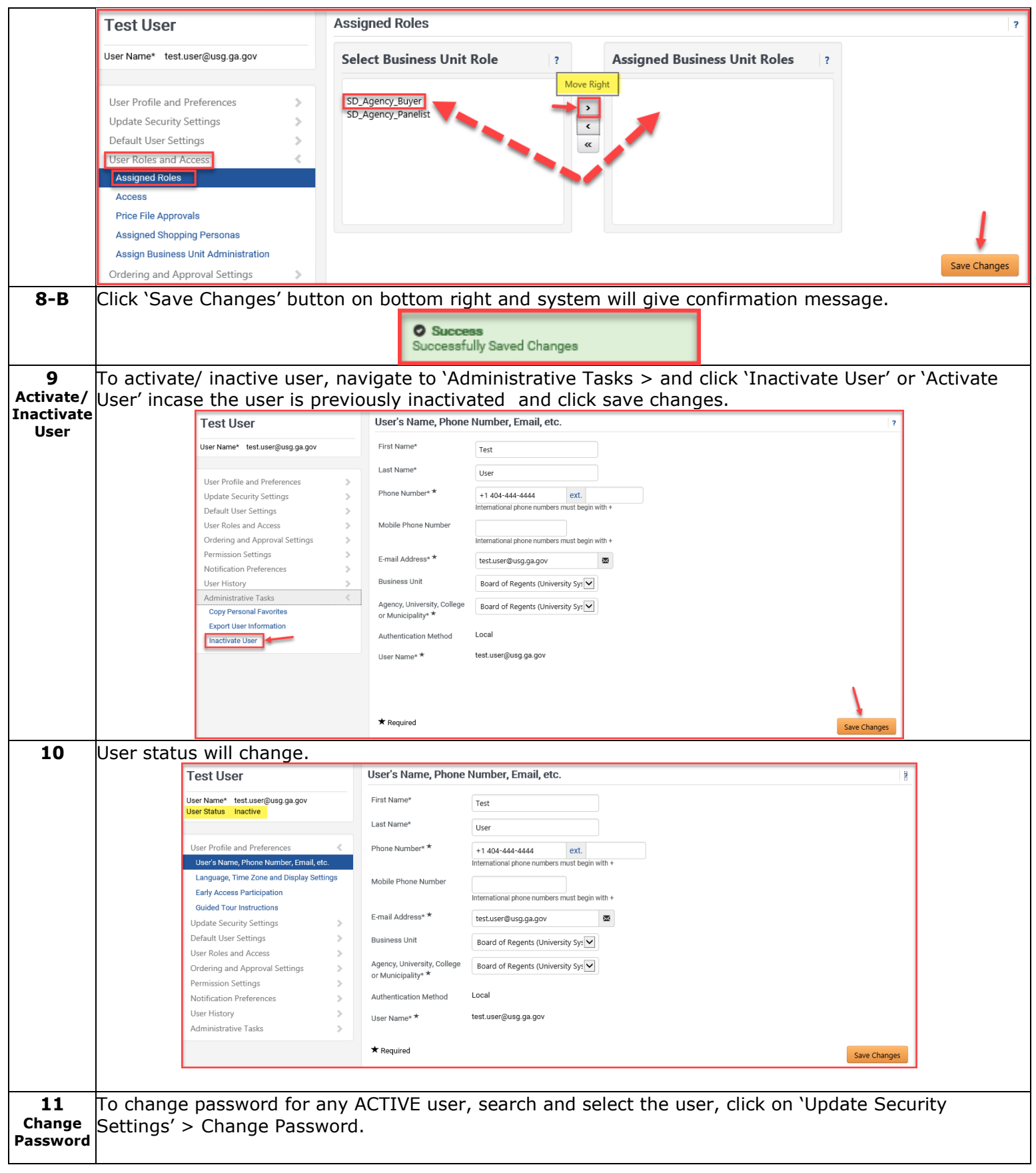

## **Quick Reference Guide Team Georgia Marketplace**

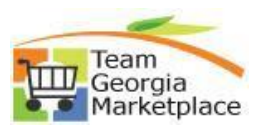

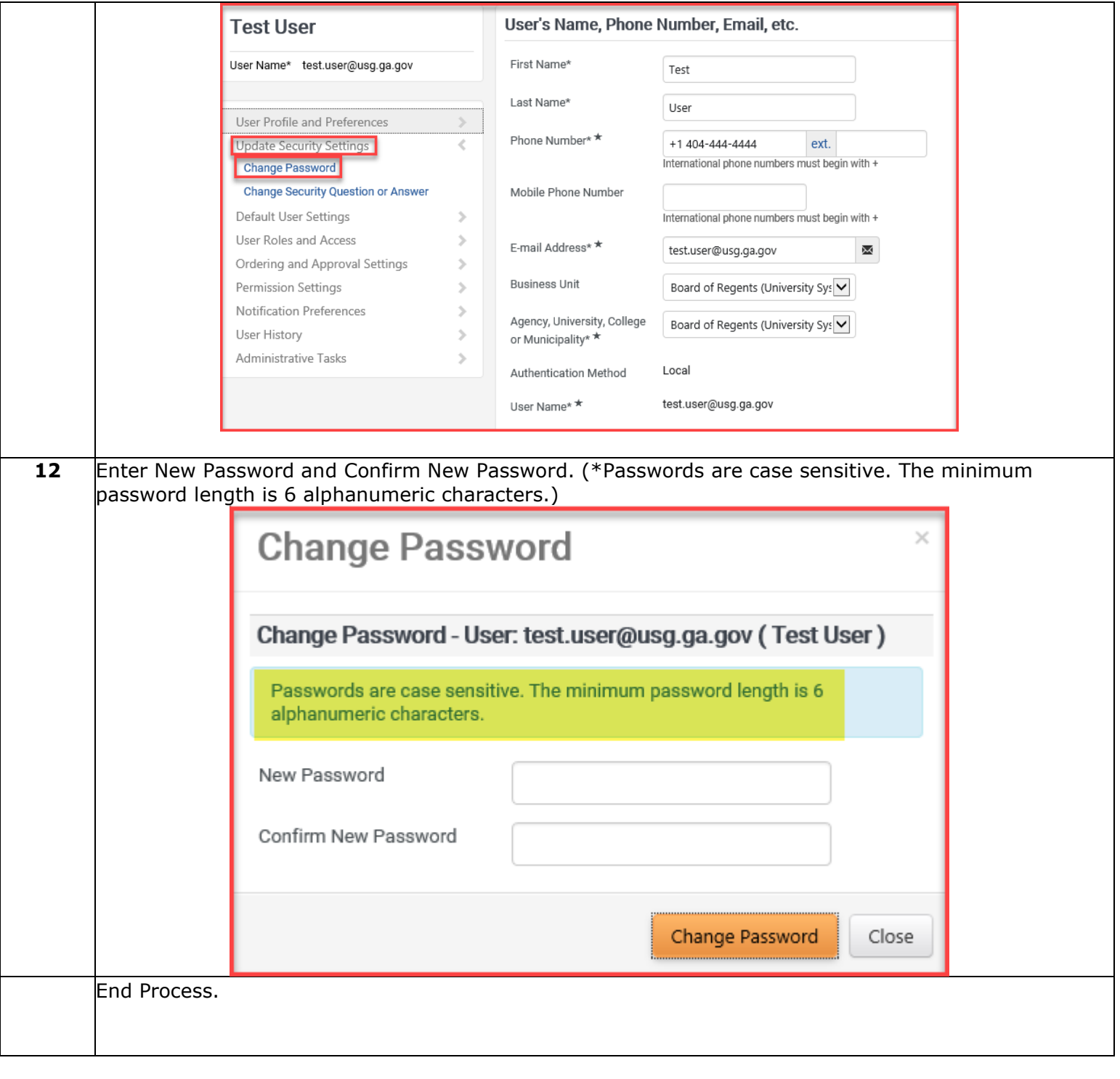